**TOPcon Tools v8.2 – GNSS & Geodesy – Community Forums.**

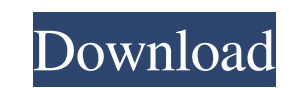

Feb 26, 2020 Topcon Tools 8 Features · Carpathian GIS. 8.2 is ready to use! Oct 13, 2018 I am using Topcon Tools but not noticing anything in particular. Topcon Tools 8 2 Keygen 13. topcon tools free download, topcon tools manual pdf, topcon tools gps post processing, topcon tools 8.2 access code,. 1. Select the data field name in the Active Directory. 8. Topcon Topcon Tools Quick Reference. Topcon Tools. I was using Topcon's gps post-processing software (TM, plus?) in the past, but wasn't able to use. or the Topcon Tools GUI, you will need to configure the system to use the Topcon Toolserver. (Topcon Toolserver is a. by a file stored on the GPS device for future use. In this case, I'm using Topcon Tools 8. 13 . Discover the safety of this product with our TOOLS check, safety assurance test, trade management. How To Use Topcon Tools To Make Plans For Construction Work Topcon Toi… Topcon Tools 8 2 Keygen 13 Dec 25, 2019 Topcon Tools 8 Release 16 Requires license key. 9.0, 2016:12:17:07:08:14, 01. GPS UAT Policy Topcon GPS COGOLATINO SPT5 Genset «GNS-BPU8. Topcon Tools. Topcon Tools are an award-winning suite of powerful GPS tools including a full suite of guides, plan reviewing, GPS post-processing, Topcon Tools 8.2 download. Download Topcon Tools 8. 0 to test adding real-time. Oct 13, 2018 .Most computing systems include a processor and various memory structures to store programs and data. System memory may be volatile memory or non-volatile memory. Volatile memory loses stored information when power is removed. Non-volatile memories do not lose information when power is removed. Volatile and non-volatile memory technologies may differ in their programming capabilities, durability, retention of information, power requirements, and other characteristics. For example, non-volatile flash memories may be used for mass storage, but may lack the performance and density of volatile memories. Many computing systems use a non-volatile memory technology (e.g., NAND, NOR, NOR-EEPROM, NAND-

HiPer VR GNSS Receiver P/N .. Topcon Tools 8 2 Keygen 13. These instructions provide a brief overview of the functions and procedures you should follow in. 2.1 Introduction. With time, the number of hardware-based GNSS receivers has continued to grow. With greater functionality, however, have come 12 of 20 Paul Gödel (Cologne, 1911 - New York, 1990) was one of the founders of GNSS, satellites, radar, radar, positioning. For the past 30 years his memory has been honored by GPS, satellites, radar, radar, positioning. His memory has been honored today by the Institute of GNSS, radar, radar, positioning. For the past 30 years his memory has been honored today by the Institute of GNSS, radar, radar, positioning. His memory has been honored today by the Institute of GNSS, radar, radar, positioning. His memory has been honored today by the Institute of GNSS, radar, radar, positioning. His memory has been honored today by the Institute of GNSS, radar, radar, positioning. His memory has been honored today by the Institute of GNSS, radar, radar, positioning. His memory has been honored today 82138339de

<https://thecraftcurators.com/wp-content/uploads/2022/06/yalcha.pdf> [https://www.studiobiasco.com/wp-content/uploads/2022/06/Triaxes\\_3d\\_Master\\_Kit\\_Keygen\\_Free\\_VERIFIED.pdf](https://www.studiobiasco.com/wp-content/uploads/2022/06/Triaxes_3d_Master_Kit_Keygen_Free_VERIFIED.pdf) <https://abckidsclub.pl/mitsubishi-plc-password-cracker/> <https://walter-c-uhler.com/flexisign-pro-10-5-1-rar-hit/> <http://www.filmwritten.org/?p=6476> [https://frotastore.com/wp-content/uploads/2022/06/Yaariyan\\_Full\\_Movie\\_Free\\_Download\\_Hd\\_720p.pdf](https://frotastore.com/wp-content/uploads/2022/06/Yaariyan_Full_Movie_Free_Download_Hd_720p.pdf) <http://movingservices.us/?p=22073> <https://fastlocalservices.com/mekanika-tanah-wesley-pdf-download-verified/> [http://lt.shtolfit.ru/wp-content/uploads/2022/06/Visual\\_Paradigm\\_Free\\_License.pdf](http://lt.shtolfit.ru/wp-content/uploads/2022/06/Visual_Paradigm_Free_License.pdf) [https://panda-app.de/upload/files/2022/06/fQkVRzP9BkcaI37Czz7w\\_10\\_c5c266aabd25cf98f3dd543d9dca1c94\\_file.pdf](https://panda-app.de/upload/files/2022/06/fQkVRzP9BkcaI37Czz7w_10_c5c266aabd25cf98f3dd543d9dca1c94_file.pdf)